## 公司名称 (盖章) 会员/境外特参 编号 远程席位登录用户名 会员/境外特参 接入地址 专线一信息 专线接入点 □大厦 □张江 □香港 HUB □新加坡 HUB 专线类型 运营商名称 专线线路编号 专线带宽 广域网路由器型号 广域网路由器名称 广域网接口地址 测试报盘机 IP 专线二信息 专线接入点 □大厦 □张江 □香港 HUB □新加坡 HUB 专线类型 运营商名称 专线线路编号 | | | | | | | | 专线带宽 广域网路由器型号 广域网路由器名称 广域网接口地址 测试报盘机 IP 测试方法 第一部分:专线一连通性测试 1 登陆到广域网路由器, ping 对端路由 器广域网接口 1000 个数据包,查看有 无丢包。(15:30 分后进行测试) 丢包率: | 最小延迟: 平均延迟: | 最大延迟: 2 登陆到广域网路由器,ping 对端路由 器广域网接口,ping4000 字节大包 1000 个,查看有无丢包(15:30 分后 进行测试) 手包率: | 最小延迟: 平均延迟: 最大延迟: 3 登陆广域网路由器,使用大小不等数据 包 ping 对端路由器接口, show interface 检查接口带宽使用率 (15: 30 分后进行测试) 5 minute Input Rate Bits/sec 5 minute output Rate Bits/sec 4 登陆到测试报盘机, ping 期货大厦、 张江中心交易测试前置主机地址各 1000 个包(15:30 分后进行测试) Ping 192.168.11.31 | 丢包数目: Ping 192.168.11.32 | 丢包数目: Ping 192.168.12.41 | 丢包数目: Ping 192.168.12.42 | 丢包数目:

## 能源中心专线冗余测试报告

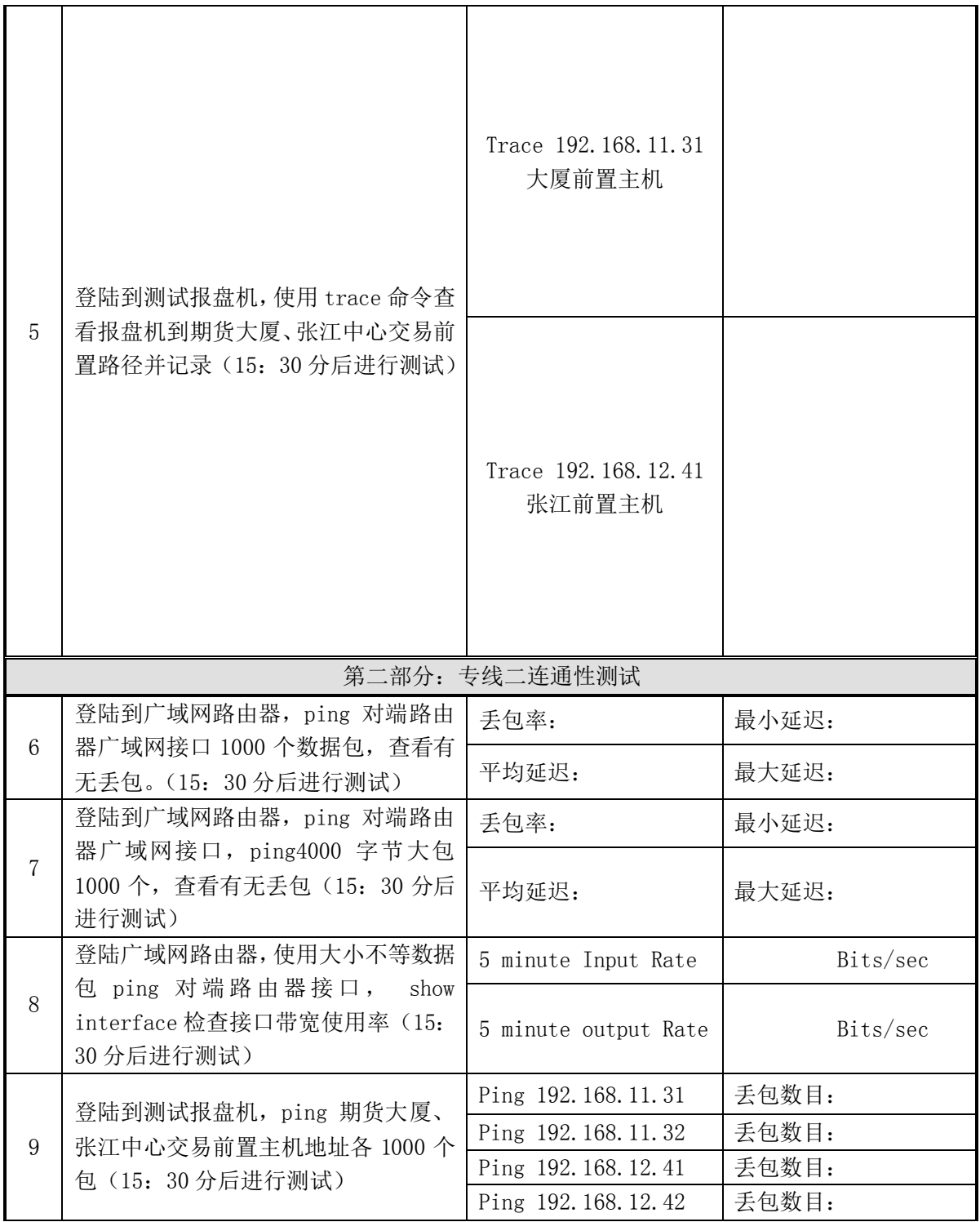

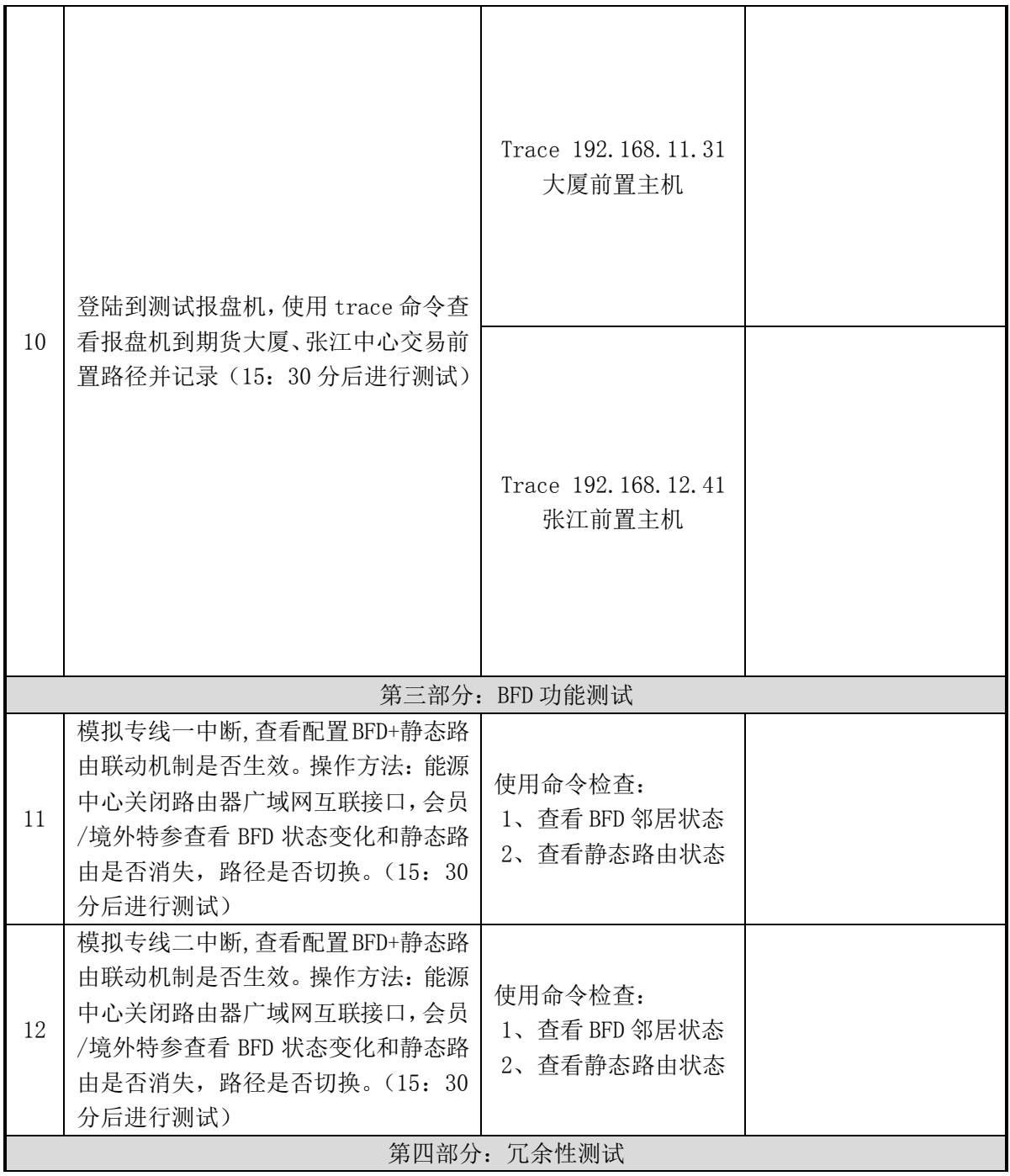

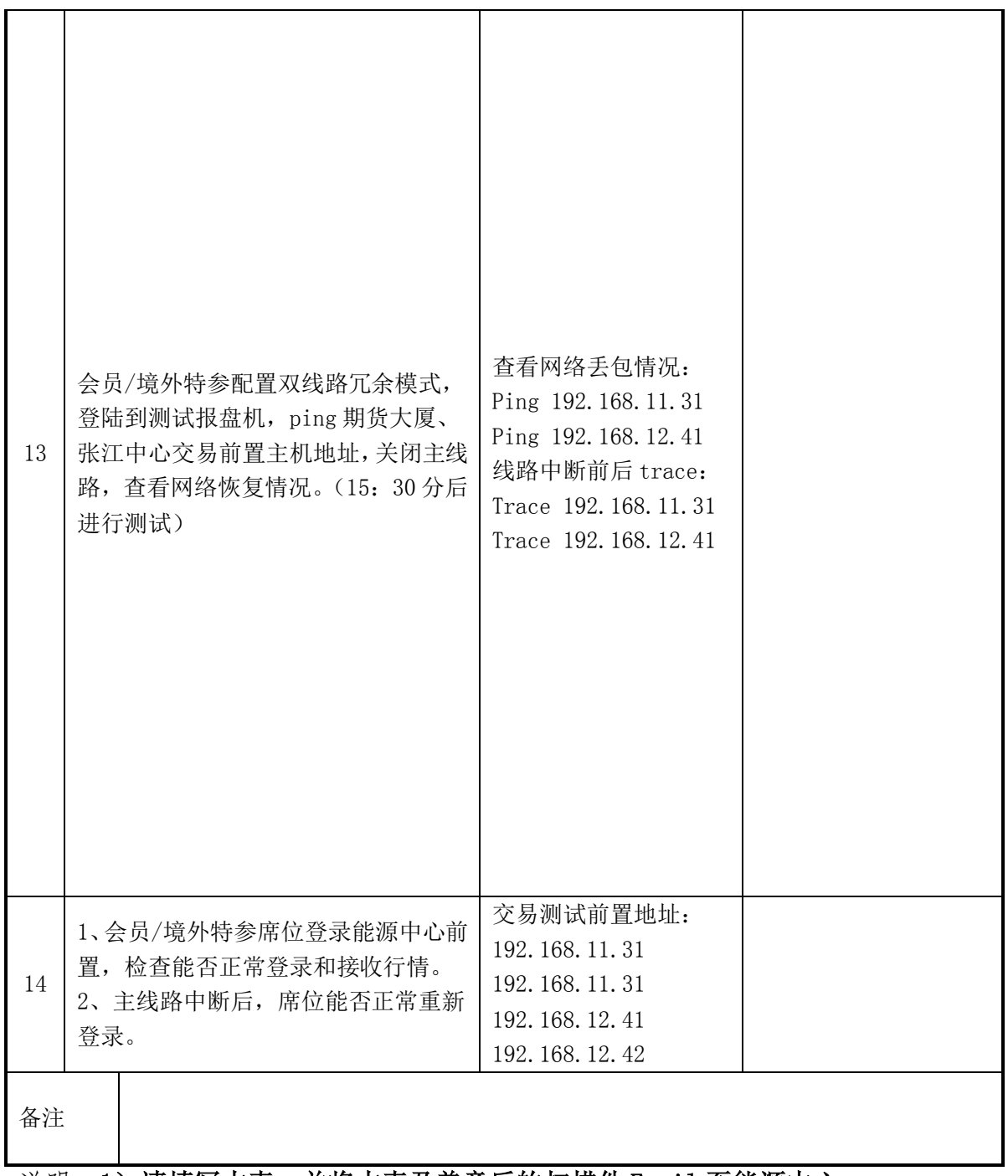

说明: 1) 请填写本表, 并将本表及盖章后的扫描件 Email 至能源中心;

2)为便于存档,文件名称统一为《能源中心专线冗余测试报告+会员/境 外特参编号+公司简称》。